ECE/CS 434: Mobile Computing and Applications

# Homework 1: Math Foundations

1 True or False  $[6 \text{ X } 5 = 30 \text{ points}]$ 

Write True/False with a brief justification (around 1 sentence). Make assumptions where necessary and state them clearly.

## Q1 :

A is a  $m \times n$  matrix with  $m < n$ . The null space  $N(A)$  is always 0.

### $Q2$ :

The matrix  $A =$  $\sqrt{ }$  $\overline{1}$ 1 0 0 −2 1 0 0 0 1 1 , when left multiplied with a second matrix  $B$  (i.e.  $B*A$ ), subtracts twice

of the first column of  $B$  from the second column of  $B$ .

### $Q3$ :

For an orthonormal matrix Q (columns of Q are orthogonal to each other and the length of each column is 1),  $Q^{-1} = Q^T$ .

## Q4 :

A signal S1 is composed of frequencies  $f_1, f_2, f_3$  and S2 consists of frequencies  $f_2, f_3, f_4$ . Then, a signal  $S3 = S1 \star S2$  (convolution of S1 and S2), would consist of union of these frequencies i.e.,  $f_1, f_2, f_3, f_4$ .

### Q5 :

If  $b_1, b_2, b_3$  form the basis of a space, then  $c_1b_1 + c_2b_2 + c_3b_3 = 0$  implies that all  $c_1,c_2$  and  $c_3$  are zero.

## Q6 :

The length of the vector  $\frac{V}{\|V\|}$  is 0 ( $\|V\|$  is the  $l_2$  norm of V).

# 2 Symmetric Matrices [5 points]

Prove that  $A^T A$  is a symmetric matrix.

Hint : use the basic properties of transpose, as discussed in class.

## 3 Column Spaces [10 points]

Choose b which gives no solution and another b which gives infinitely many solutions. What are two of those solutions ?

$$
3x + 2y = 10\tag{1}
$$

$$
6x + 4y = b \tag{2}
$$

## 4 Least Squares

Consider the following system of equations.

$$
x - y = 2 \tag{3}
$$

$$
x + y = 4 \tag{4}
$$

$$
2x + y = 8\tag{5}
$$

How many solutions exist for the above system of equations ? If a solution exists find one, if not, determine the least squares solution for  $x$  and  $y$ .

## 5 Fourier Transform Matrix [10 points]

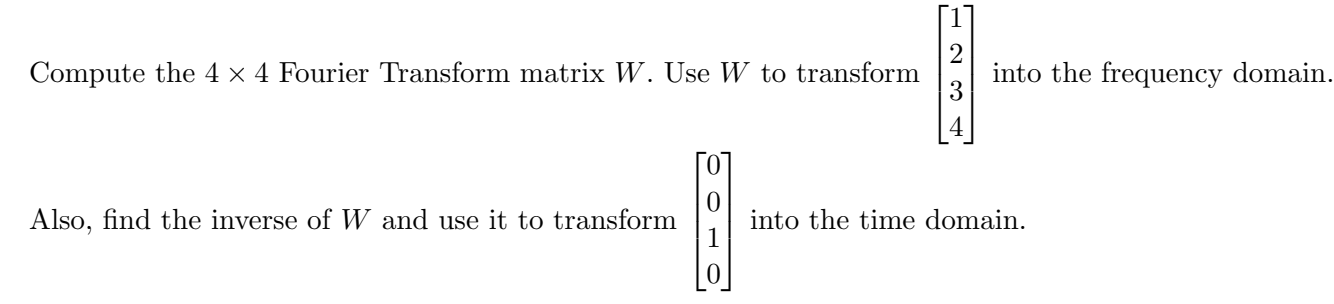

Hint : recall the Fourier Transform equation as taught in class, and write it as a matrix form.

# 6 Fourier Transform Property [10 points]

Prove that real-input Fourier Transform obeys the symmetry : if  $x =$  $\sqrt{ }$  $\Big\}$  $\dot{x_0}$  $\overline{x_1}$ · · ·  $x_{N-1}$ 1  $\parallel$ are real numbers, then

for its N-point Fourier Transform **X** we have :  $X[N-k] = X[k]^*$ .

 $(X^*$  denotes complex conjugation, e.g.  $(e^{j\theta})^* = e^{-j\theta}$ .

# 7 A Real Fourier Transform [25 points]

## 7.1 Averaging Filter [5 points]

Filters such as  $h = \begin{bmatrix} 1/8 & 1/8 & 1/8 & 1/8 & 1/8 & 1/8 & 1/8 & 1/8 \end{bmatrix}^T$  have an averaging effect, hence called an averaging filter. Use MATLAB to compute h's 8-point FFT. In your solution, plot the magnitude of the FFT.

 $Hint:$  once you compute its FFT as  $H$ , you may use this MATLAB command to plot the graph :  $stem(abs(H))$ ;  $xlabel('H[k]'); ylabel('FFT Magnitude');$ 

### 7.2 Human Voice [10 points]

2

Use your phone to record your own voice, and say "My name is [Your Name]." Use MATLAB to import the saved audio file, and compute its FFT. In your solution, plot the magnitude of the FFT.

Hint : once you compute the voice's FFT as  $X$ , and get the sampling rate  $Fs$  from the audio file, you may use this MATLAB command to plot the graph :

 $plot((1:length(X))/length(X)*Fs, abs(X)); xlabel('Frequency(Hz)'); ylabel('FFT Magnitude');$ 

## 7.3 Convolution [10 points]

In MATLAB, convolve the average filter in  $(7.1)$  with your voice in  $(7.2)$ . Listen to the sound before and after convolution, to feel the difference. In your solution, plot the magnitude of the FFT of the new signal after convolution.